#### Using Technology in Advising

Dr. Michael Hove, Assistant Professor, Psychological Science Department Pamela McCafferty, Assistant Vice President, Institutional Research & Planning Dr. Aisling O'Connor, Associate Professor, Biology & Chemistry Department

## Using DegreeWorks as an Advising Tool

- **Finding your student!**
- **Degree evaluation**
- "What If" analysis
- **"** "Look Ahead" analysis
- **GPA Calculator**
- Notes

### Finding Your Student!

https://degreeworks.fitchburgstate.edu/IRISLink.cgi C

 $\bullet$   $\bullet$   $\Box$   $\Theta$  : ☆

#### **FITCHBURG STATE UNIVERSITY**

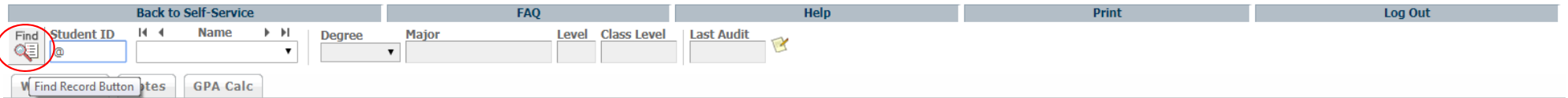

- . Fitchburg State University is devoted to the privacy and security of our students. Our Student Records Privacy Policy complies with the Family Educational Rights and Privacy Act of 1974 (FERPA) which establishes students' rights and institutional responsibilities regarding the privacy of education records. It provides procedures for preserving confidentiality of education records and monitoring the release of information from those records.
- . Except as provided in FERPA or other relevant law, the university will not disclose personally identifiable information from your education records unless you provide a written release. The Office of the Registrar utilizes the Student Release of Non-Directory Information Form to facilitate this process.
- . School officials are responsible for protecting the identity of students and keeping student grades confidential. Grades or evaluations linked to personal identifiers (names, student ID, or social security numbers) may not be publicly disclosed. Grades or evaluations may be posted only by using randomly generated codes or numbers. The return of graded papers or other assignments must also be accomplished in a manner that protects the identity of students.
- Some records created and maintained by the university, although not covered by FERPA, may be subject to other federal and state laws or regulations regarding disclosure.
- The exceptions under FERPA which allow the university to disclose personally identifiable information from your education record are stated in the full text of the Fitchburg State University Student Records Policy. The most common exceptions to disclosure restrictions are disclosures to school officials with a legitimate educational interest, or disclosure of personally identifiable information designated as **Directory Information.**

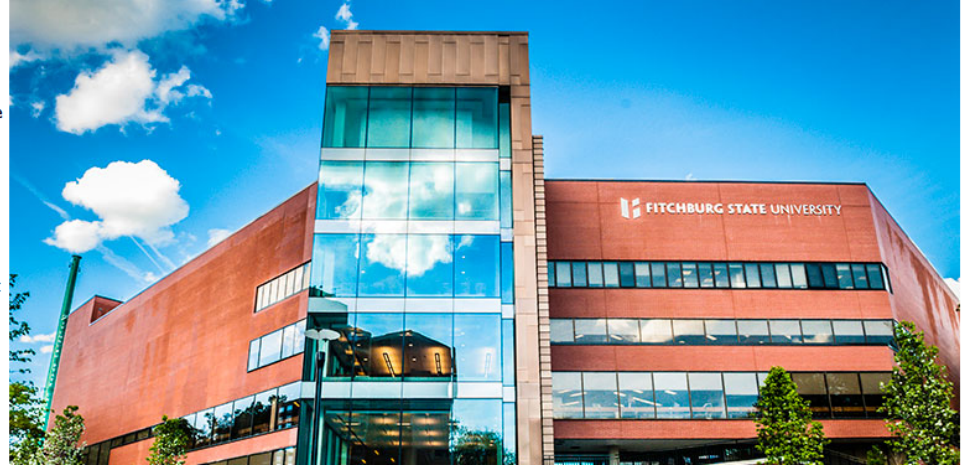

# Finding Your Student!

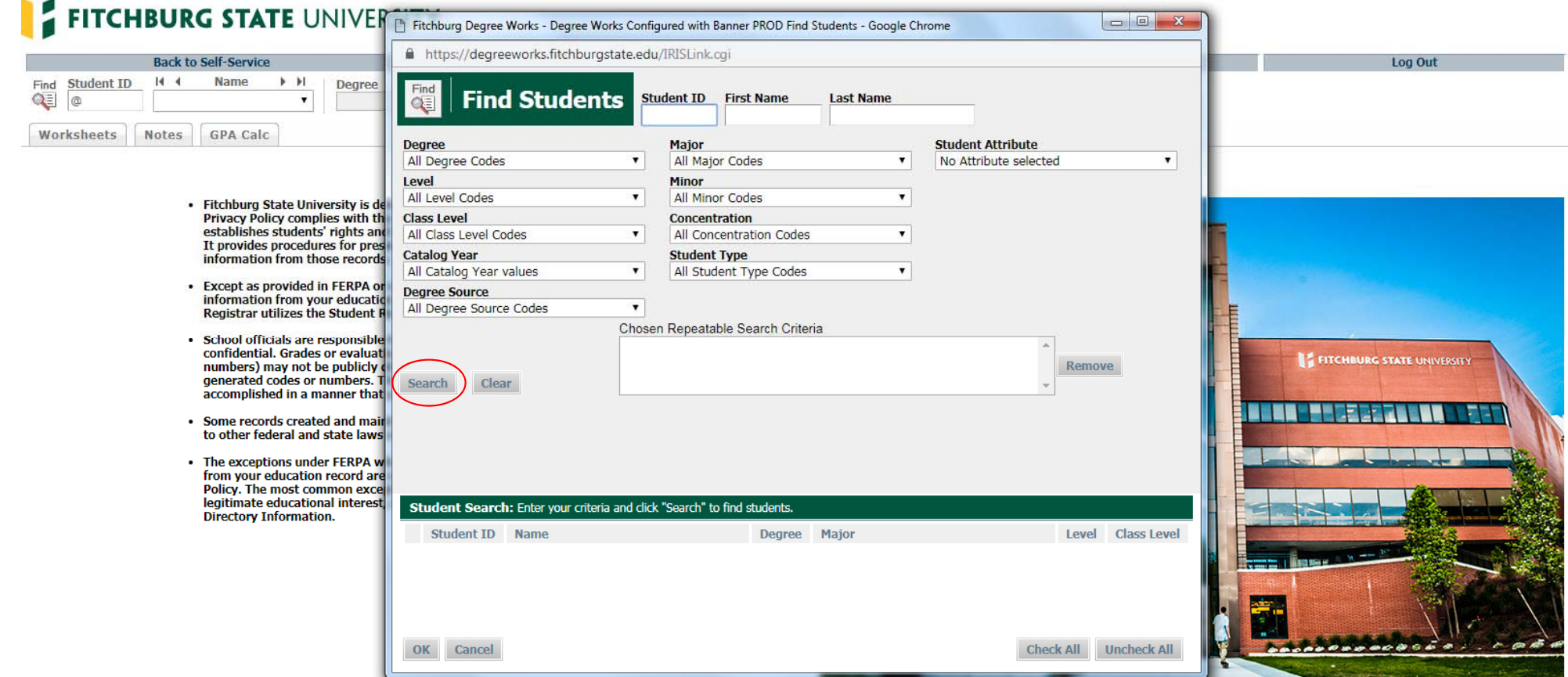

# Degree Evaluation

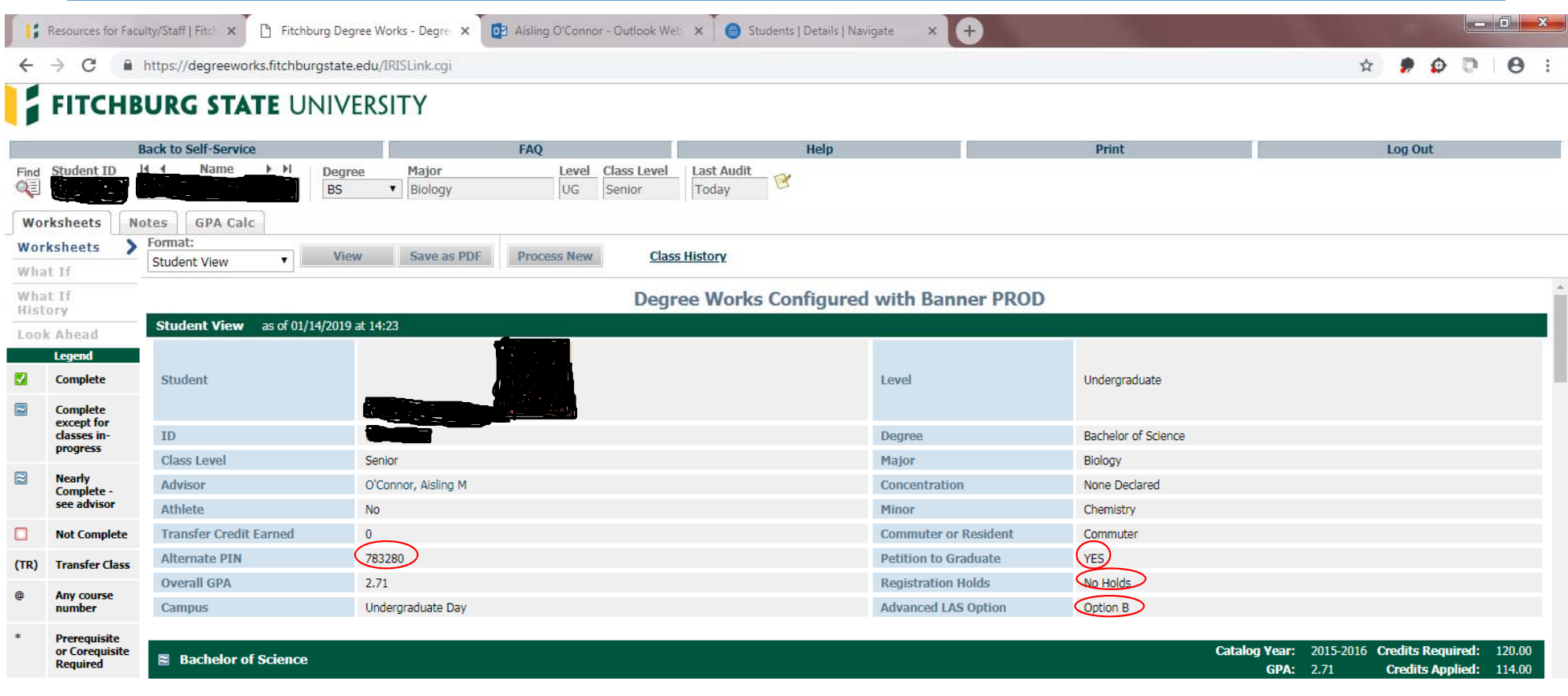

# Degree Evaluation

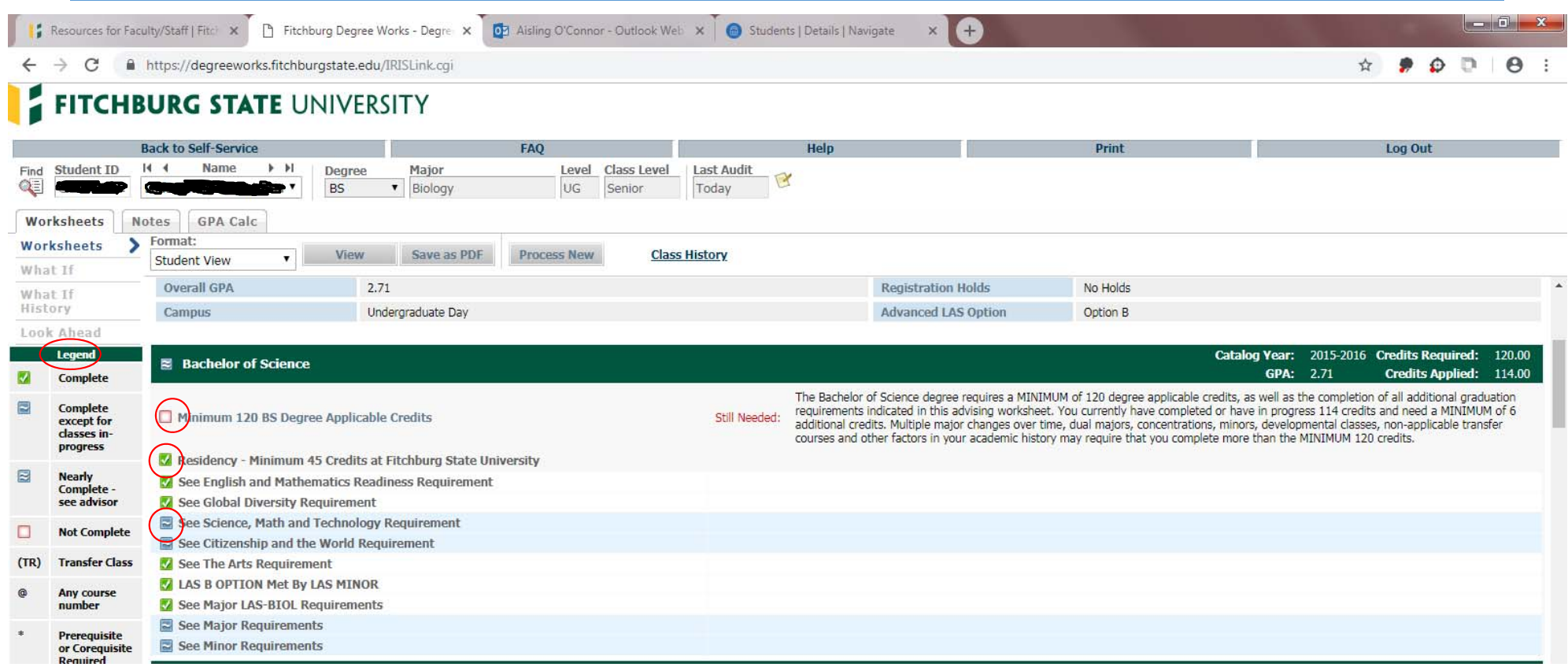

## What If Analysis

- Adding / removing / changing <sup>a</sup> concentration within <sup>a</sup> major
- Adding <sup>a</sup> minor
- **Adding another major**
- **Changing majors**

# Adding <sup>a</sup> Minor

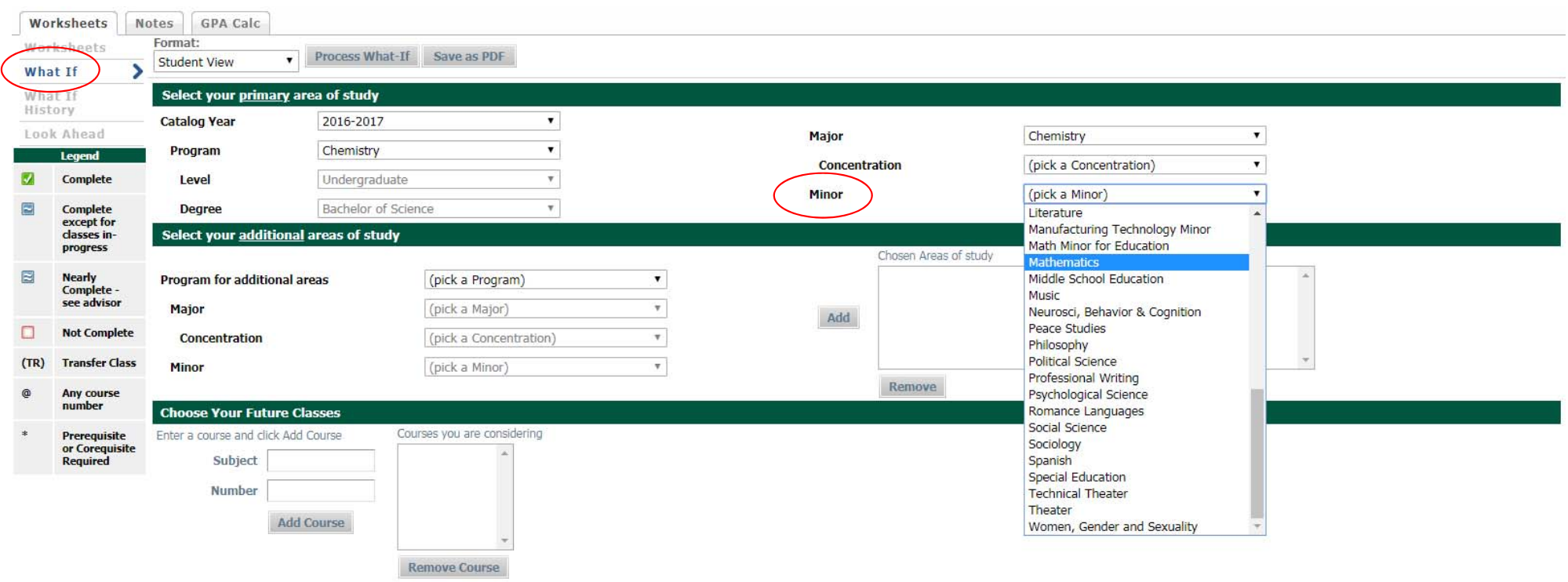

# Adding <sup>a</sup> Minor

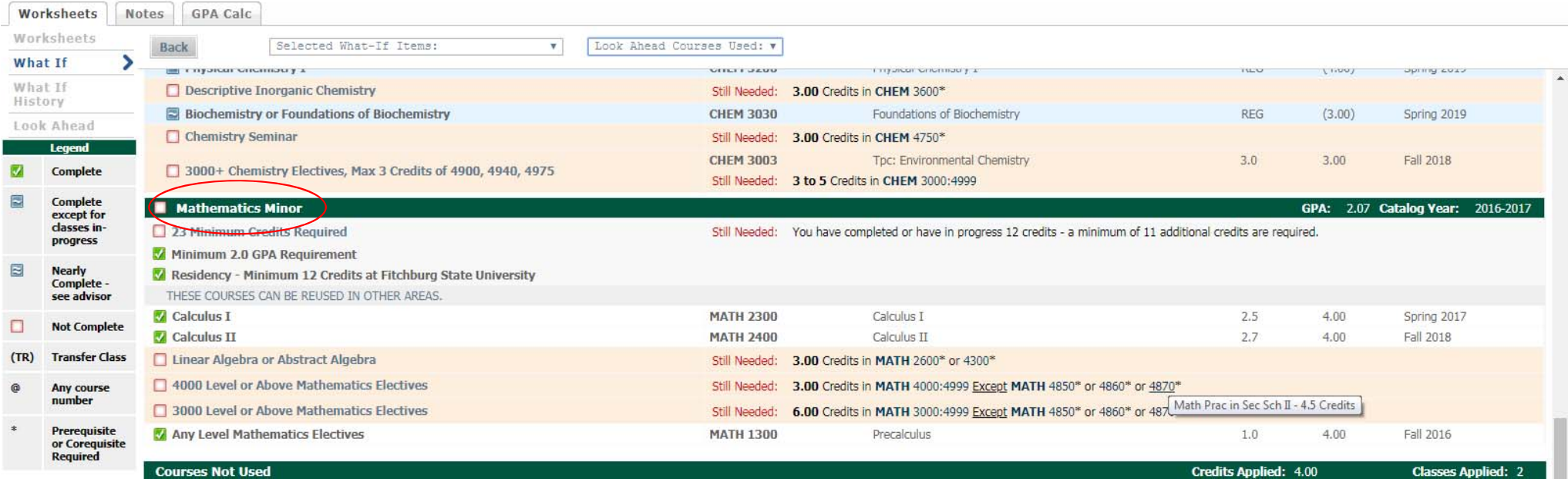

## Adding Another Major

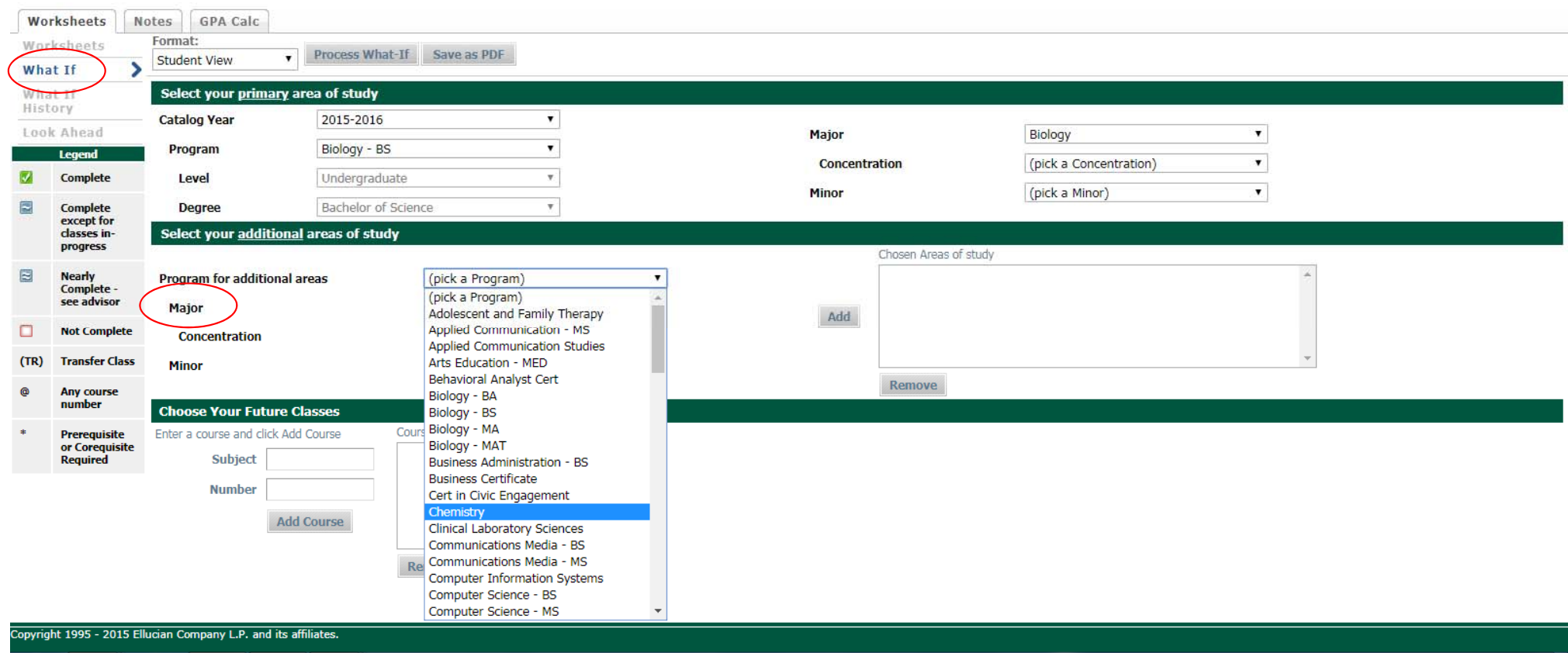

## Adding Another Major

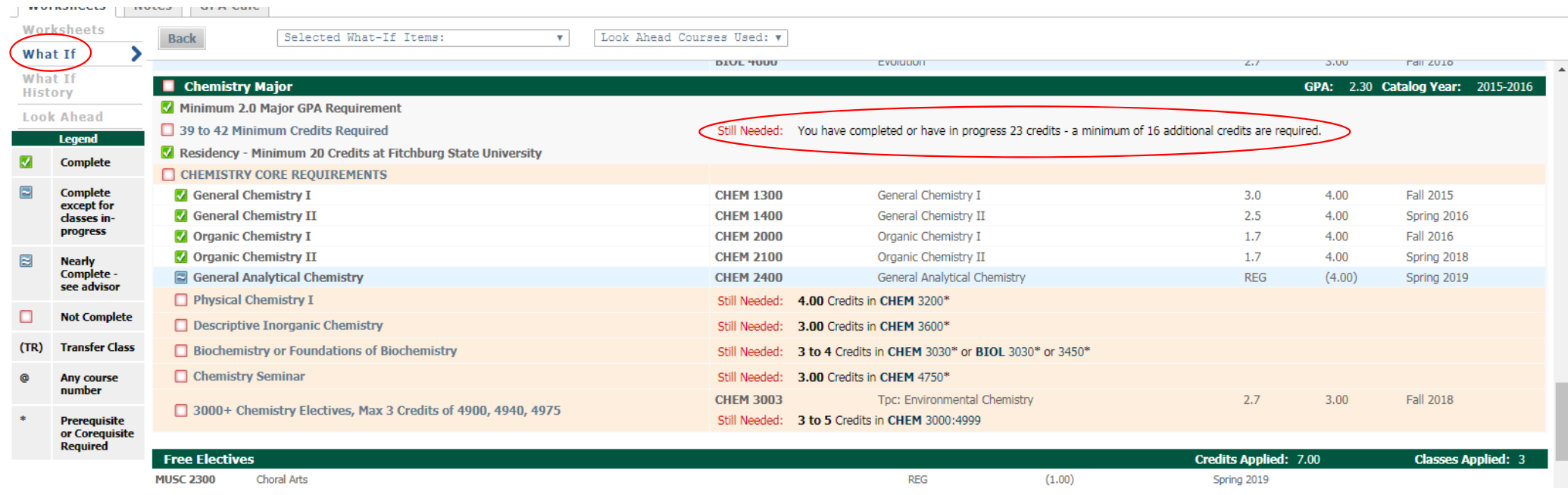

## "What If" History

- All "What If" analyses run are saved so you or the student can view them at <sup>a</sup> later date
- Can also save as pdf

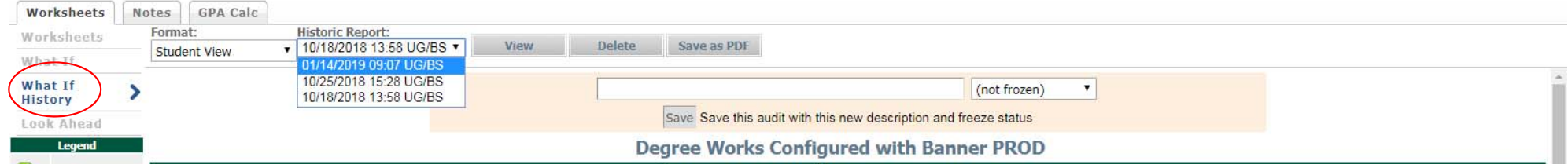

#### "Look Ahead" Analysis

- Helps to figure out what requirement(s) <sup>a</sup> particular course will fulfill
- **Could be used for major or LAS requirements**

#### "Look Ahead" Analysis

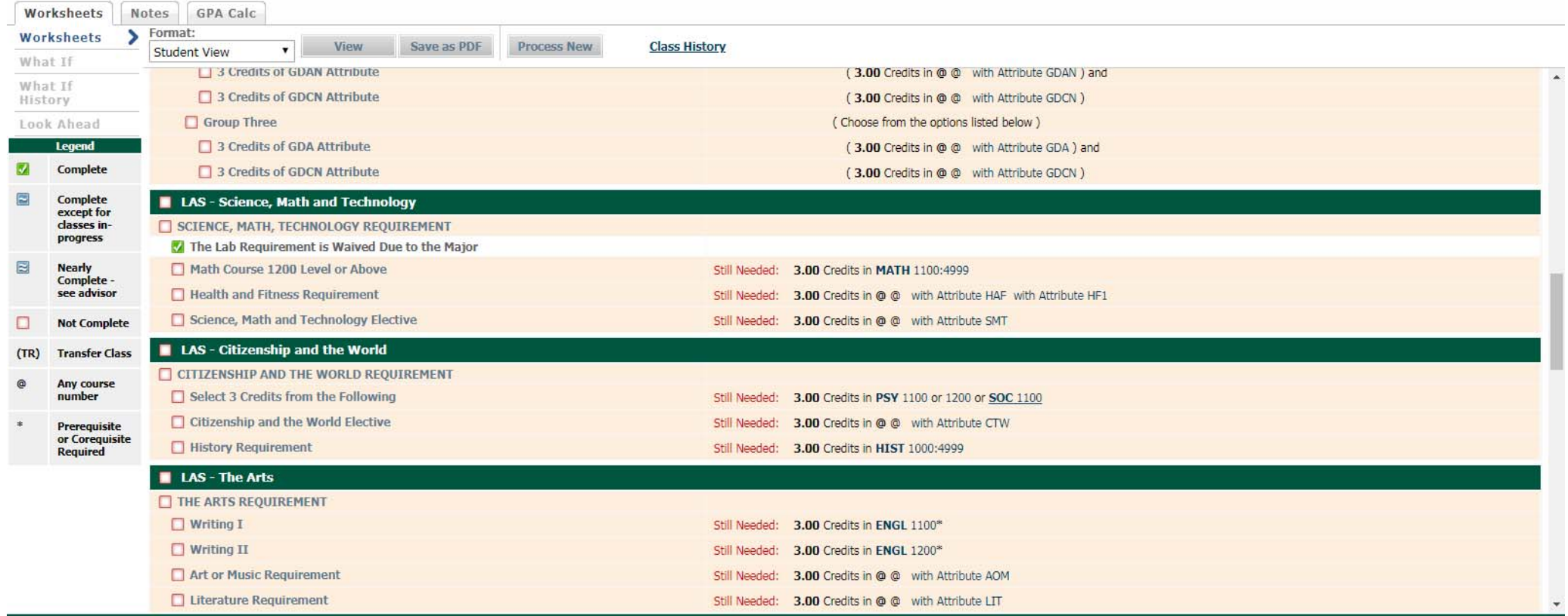

#### "Look Ahead" Analysis

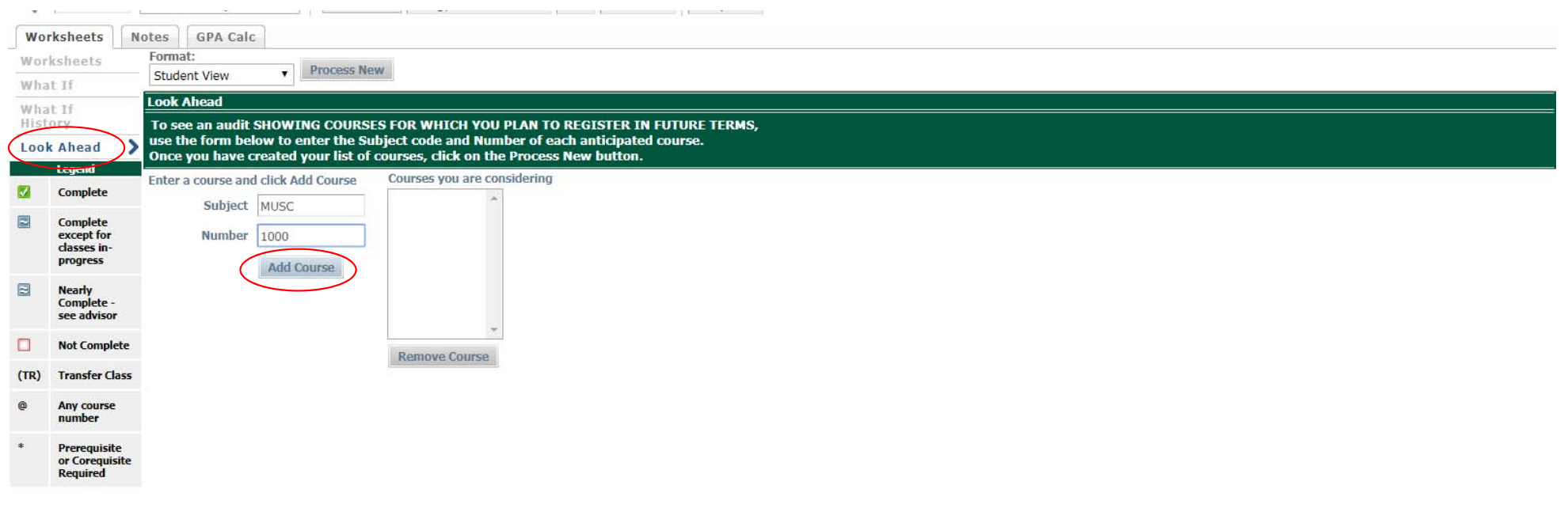

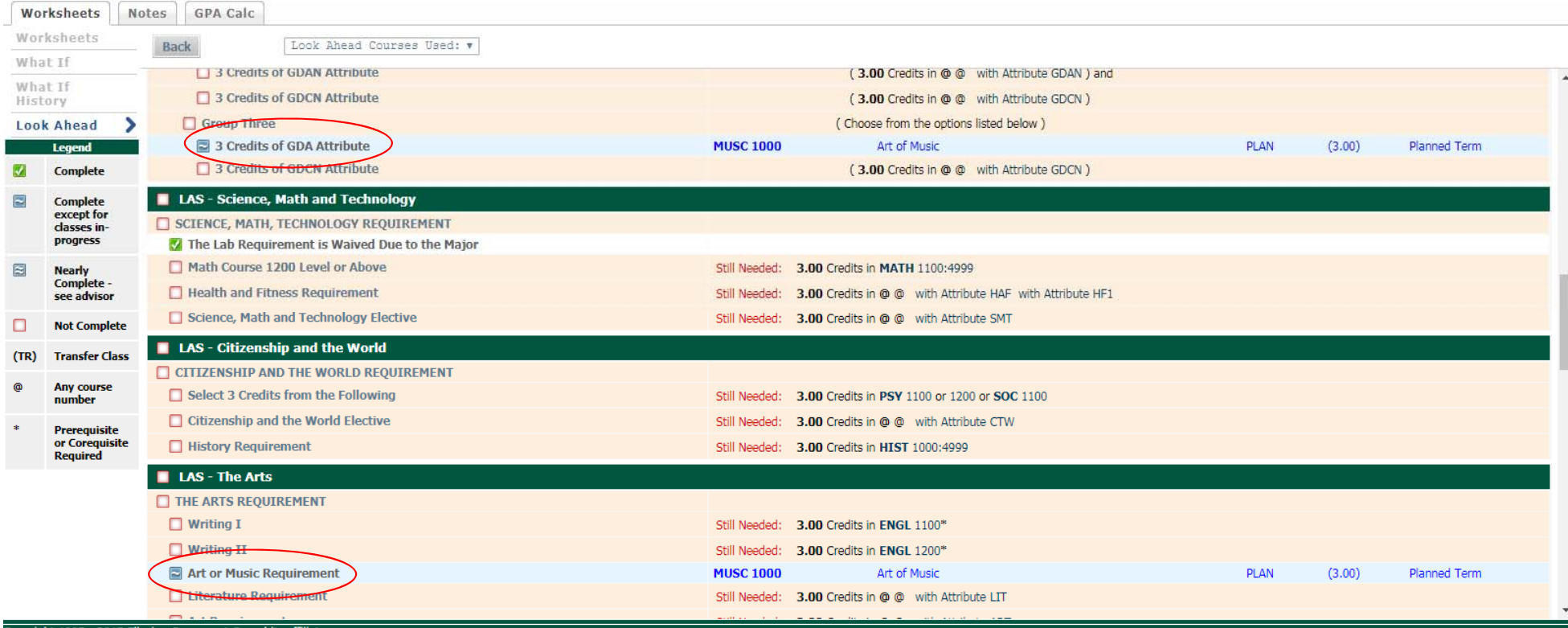

Copyright 1995 - 2015 Ellucian Company L.P. and its affiliates.

### GPA Calculator

- **Term GPA needed to achieve honors**
- **Term GPA needed to get off academic probation!**
- GPA in specific courses needed to achieve major GPA <sup>&</sup>gt; 2.0

## GPA needed for Summa Cum Laude!

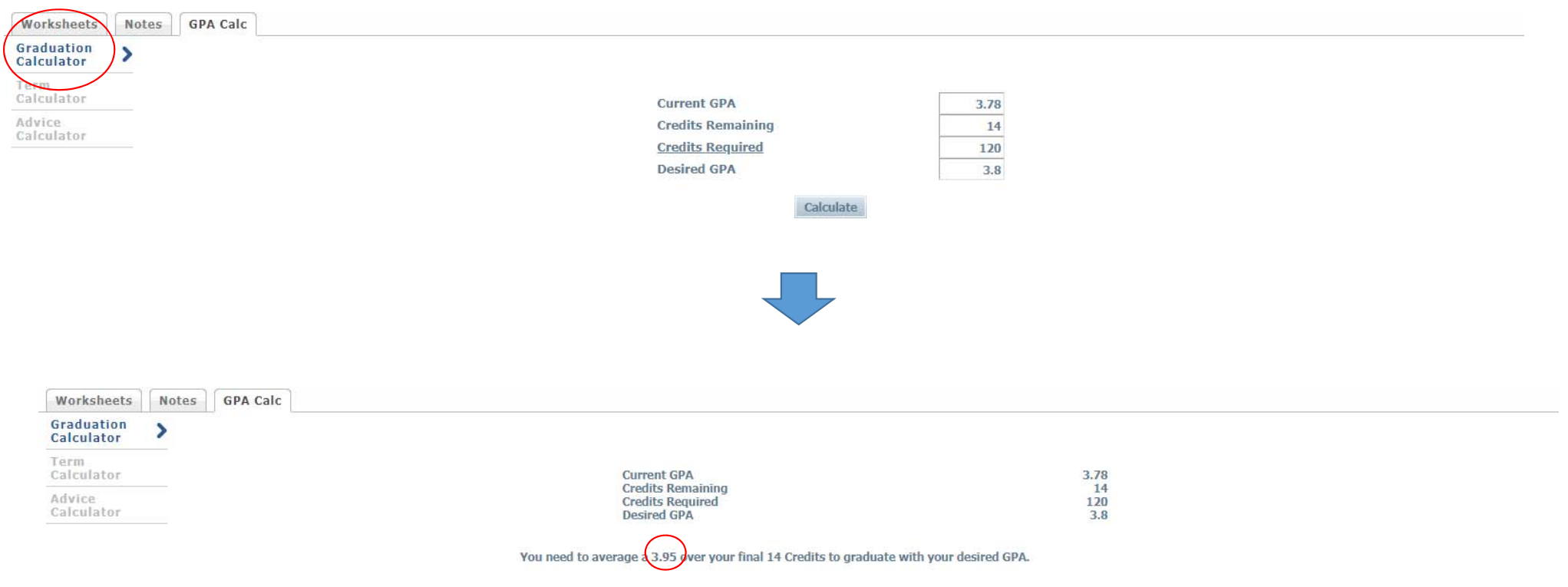

Recalculate

#### Grades Needed To Get Off Probation

Worksheets Notes GPA Calc ation alculato

 $\rightarrow$ 

Term

Calculator

dvice Calculator

#### **Current GPA**

**Credits Earned So Far** 

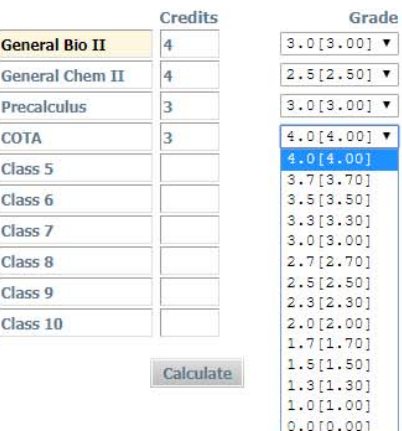

1.89

15

#### Grades Needed To Get Off Probation

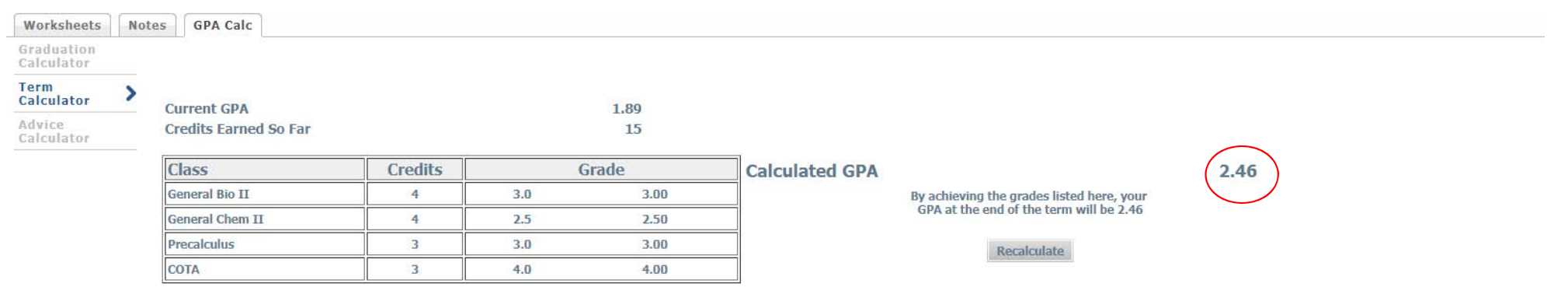

#### Benefits Using Notes in DegreeWorks

- **Easy to keep track of advising notes**
- **Good portfolio evidence of advising process!**
- Students cannot view notes by default, but you can show them the notes when they are in for advising
- **Paperless**
- Allows seamless transition from old advisor to new advisor
- **E** Especially beneficial if student changes departments
- Notes can be viewed / added by other faculty, chairs, deans, registrar
- **Exentually notes will transfer between SSC and DegreeWorks automatically**

## Notes

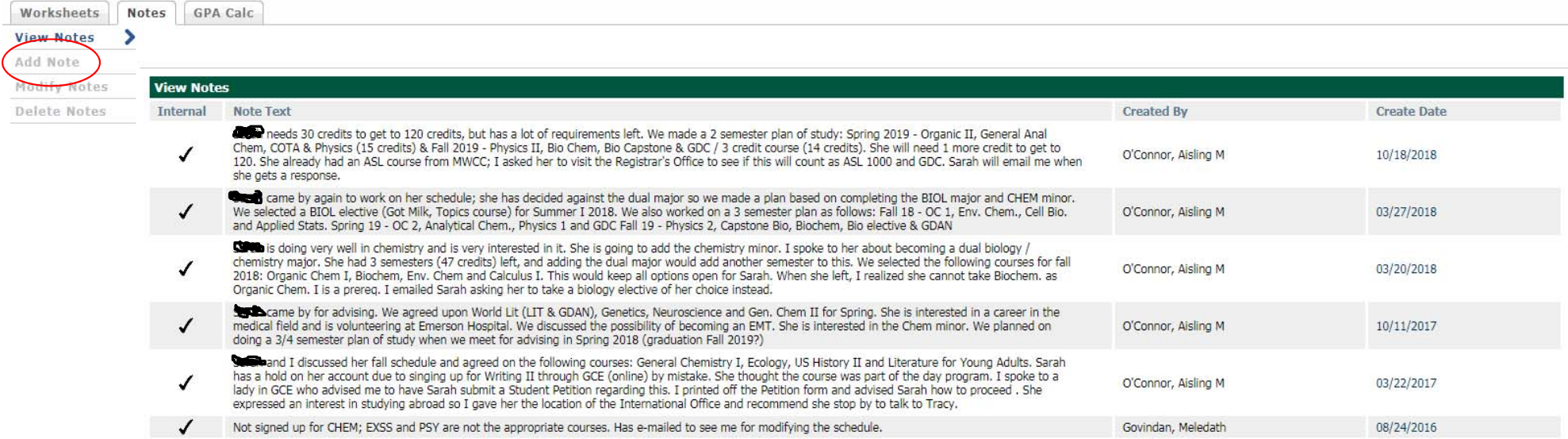